### **AutoCAD Free Download PC/Windows (Final 2022)**

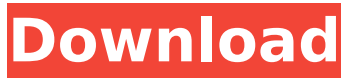

#### **AutoCAD Crack + Free Download**

by Andrew Moore, Digital Editor source Wikipedia Autodesk is best known for its AutoCAD product, which is used for creating architectural, civil, and mechanical designs. However, it also has a Dassault Systèmes ArcCAD product, a Bentley Microstation product, and formerly, an Intergraph Geomagic product. What is AutoCAD? AutoCAD is an application that creates 2D and 3D vector graphics. It is built around a concept of blocks, which are the basic elements that are used to build a drawing. These blocks can be transformed to move or rotate to achieve the desired result. In its classic form, AutoCAD organizes the drawing into layers and then groups of objects to make them easier to manipulate. Using Autodesk's software, you can draw and annotate your design on a 2D or 3D drafting plotter and model it, alter it, and render it in a multitude of different views.

You can also print your drawings and hand them off to a desktop print shop to print your designs. On the Mac, AutoCAD must be run from a CD or DVD in order for the program to work correctly. On Windows, there are AutoCAD native installers that can be downloaded from the Autodesk website. These AutoCAD installers include all the drawing and rendering software you need to create 2D and 3D drawings. What Is AutoCAD's Architecture? In its classic form, AutoCAD consists of the following: The drawing area, which displays the drawing. The view area, which displays a perspective view of the drawing. A drawing canvas, which consists of layers of blocks. There are seven drawing canvases. These are labeled with the following names: floor plan, perspective, section, profile, cross-section, elevation, and 3D view. On the floor plan canvas, you can see the following elements: A title at the top of the screen. An AutoCAD logo (present when the program is running). Layers of blocks, which are used to define the view and perspective of the drawing. A zoom bar, which is used to set the size of the view that is displayed. A scale box, which is used to set the horizontal and vertical units of measurement of the view. Tabs, which control how the

Key Features History AutoCAD Crack For Windows began in 1982 with version 1.0, developed by AutoDesk, and was not available for the Macintosh until 1987. Initial products were CAD components for creating AutoCAD Free Download drawings and editing. In 1987 AutoDesk released AutoCAD, the first true CAD system. The next release was AutoCAD 2, and was followed by AutoCAD R14. AutoCAD 3 introduced many improvements and new features. AutoCAD 3R18 introduced Postscript as a native file type, and an improved native 3D capability, with Z-axis support. AutoCAD 4 was released as a 32-bit version for the first time and also introduced Intergraph Imaging System ISIS. ISIS allowed for.RLE or RLE (QuickLine) image compression to reduce the file size and speed of rendering and save time in the render process. ISIS also supported very large files. AutoCAD 5 was the first full AutoCAD release to be available for the Windows OS. This release also included integration with Microsoft Visual Basic 5.0 and later, and support for OpenGL. The most recent releases of AutoCAD include AutoCAD 2010 and AutoCAD 2010 SP1 (starting with AutoCAD 2010 SP2, the number of digits after the

decimal point does not represent the build number, but the version number of the product). AutoCAD LT supports the Windows 95 and 2000 OS, and has been integrated with Microsoft Visual Basic 6.0, and Windows SharePoint Services, as well as.NET Framework 3.5. AutoCAD for Architecture (AeA) is an application with architectural functionality and support for parametric design, structural design, building information modeling, and similar fields. AutoCAD for Architecture is also integrated with the Autodesk Building Information Modeling 360 Architect software. Abrasim A. Krishna of Engineering Science Publishing, California introduced the "go down the rabbit hole" speech. It was adopted by Timur Sulemanov as the strategy for introducing new users to the software. Krishna later published a paper introducing the speech to the Autodesk University community. In December 2011, AutoDesk announced AutoCAD 2013 Release 1.1 for Windows. This version was released on March 21, 2012. On June 5, 2013, Autodesk released AutoCAD 2014 for Windows. It was released simultaneously with Autodesk Revit 2014, the newest version of the Building Information Modeling software. ca3bfb1094

#### **AutoCAD Crack + For Windows**

If you have Autocad Rev 19 or later, start the Autocad application. If you have Autocad earlier than Rev 19, start Autocad, and then start Autocad Rev 19 or later. In Autocad Rev 19 or later, if you want to add reference keys, do the following: Right-click in the reference text window. Do one of the following: - To add a reference key, click Add Reference Keys and enter a reference key. - To add a reference text, click Add Reference Text and enter a reference text. - To add a reference block, click Add Reference Block and enter a reference block. - To add a reference block in a reference document, click Add Reference Document and select a reference document. - To add a reference document, click Add Reference Document and select a reference document. In Autocad Rev 19 or later, if you want to make changes to the reference keys and reference texts, do the following: Right-click in the reference text window. Do one of the following: - To add a reference key, click Edit Reference Keys and enter a new reference key. - To add a reference text, click Edit Reference Text and enter a new reference text. - To add a reference block, click

## Edit Reference Block and enter a new reference block. - To edit a reference block in a reference document, click Edit Reference Document and select a reference document. - To edit a reference document, click Edit Reference Document and select a reference document. Disclaimer: You use the Autocad Keygen free of charge, and we do not collect any usage data or share any sensitive information. We use it only for debugging reasons. Bugs and issues I cannot find the option to create custom search filters in Rev19 or higher. See also Binder References Category:Windows-only software Category:Autodesk Category:Computer file formats Category:Computer-related introductions in 2016Image copyright PA Image caption Sir David Attenborough has been visiting different parts of the UK to see the impact of climate change Sir David Attenborough has told the BBC that he is not worried about the impact of climate change on the natural world. In his latest documentary, Sir David said he was more concerned about the future of humanity. Speaking

on BBC One's Andrew Marr Show,

**What's New In AutoCAD?**

Markup Assist: Export your annotated PDF files

# and re-import them to re-create the annotations and feedback in a different AutoCAD application.

(video: 1:30 min.) Integration with Google Docs: Send and incorporate feedback directly into your Google Docs document. (video: 1:50 min.) Print Preview: Print and annotate your drawing, including remarks, before you create a print. (video: 1:32 min.) Nested Withdrawals: Draw a single, centralized block with multiple exits. (video: 1:34 min.) Nested Transformations: Position, scale, and rotate blocks using transformations, which can apply to a single block or entire drawing. (video: 1:38 min.) Placing Shapes Along Lines: Place new objects along lines using the position command. (video: 1:40 min.) Support for the SOURCE FEATURE: Edit your drawing directly on an external monitor. (video: 2:14 min.) Automatic block labeling: Label blocks and objects automatically, even if the label is not visible. (video: 1:53 min.) On-screen measurements: Automatically include measurements as annotations. (video: 1:59 min.) Improved text editing: Type text in a word processor, change the font, and print your document on a continuous roll of paper. (video: 2:01 min.) Rich text formatting: Use a variety of fonts, colors, and attributes to create drawings

that are more visually appealing. (video: 2:06 min.) Zooming in and out of the drawing area: Draw a path around a block or shape to zoom in or out. (video: 2:14 min.) Creation of rectangular and square viewports: Use viewports to zoom in on a specific part of the drawing. (video: 2:19 min.) New ribbon panel commands: Use the ribbon panel to quickly access tools or commands. (video: 2:24 min.) Drag-and-drop: Drag a file, object, or block from a source application into a drawing. (video: 2:28 min.) Insert a new object into

**System Requirements For AutoCAD:**

Supported on Intel and AMD compatible platforms. Minimum system requirements: OS: Windows 10 64-bit (build 17763) or higher Processor: Intel Core i5-6500 or AMD equivalent (2.5 GHz or faster) Memory: 8 GB RAM Storage: 70 GB available space Video: DirectX 11-compatible graphics card with 1 GB VRAM DirectX: Version 11 Network: Broadband Internet connection required to play Recommended Requirements: OS: Windows 10 64-bit (build 17

## Related links:

<https://inmobiliaria-soluciones-juridicas.com/2022/07/autocad-2021-24-0-crack-free-updated-2022> <https://greengrovecbd.com/blog/autocad-21-0-crack-download-for-windows/> <https://magic-lamps.com/2022/07/24/autocad-20-1-crack-patch-with-serial-key-free-download/> <https://turn-key.consulting/2022/07/24/autocad-24-2-free/> <http://kampungkbpucangsawit.com/?p=9115> <https://menamlanxang.com/autocad-21-0-free-for-windows-latest/> [https://iamstudent.net/wp](https://iamstudent.net/wp-content/uploads/2022/07/AutoCAD__Activation_Code_With_Keygen_Updated_2022.pdf)[content/uploads/2022/07/AutoCAD\\_\\_Activation\\_Code\\_With\\_Keygen\\_Updated\\_2022.pdf](https://iamstudent.net/wp-content/uploads/2022/07/AutoCAD__Activation_Code_With_Keygen_Updated_2022.pdf) <https://superstitionsar.org/autocad-19-1-crack-activation-code-download-final-2022/> <http://implicitbooks.com/advert/autocad-keygen-for-lifetime/> <https://arseducation.com/wp-content/uploads/2022/07/AutoCAD-35.pdf> <https://visiterlareunion.fr/wp-content/uploads/2022/07/fylbal.pdf> <https://farmaciacortesi.it/autocad-crack-free-latest-2022/> <https://indoretalk.com/wp-content/uploads/2022/07/AutoCAD-80.pdf> [https://www.promosongroup.com/wp](https://www.promosongroup.com/wp-content/uploads/2022/07/AutoCAD_Keygen_Full_Version_Free_Download_3264bit_2022Latest.pdf)[content/uploads/2022/07/AutoCAD\\_Keygen\\_Full\\_Version\\_Free\\_Download\\_3264bit\\_2022Latest.pdf](https://www.promosongroup.com/wp-content/uploads/2022/07/AutoCAD_Keygen_Full_Version_Free_Download_3264bit_2022Latest.pdf) <https://6v9x.com/autocad-22-0-crack-free-license-key-mac-win/> <https://www.slas.lk/advert/autocad-19-1/> <https://connectingner.com/2022/07/24/autocad-2017-21-0-keygen-for-lifetime-free-april-2022/> <https://soulattorney.com/autocad-2023-24-2-latest-2022-2/> <http://www.theoldgeneralstorehwy27.com/wp-content/uploads/2022/07/AutoCAD-3.pdf> <https://www.jatjagran.com/wp-content/uploads/AutoCAD-320.pdf>